人大附中 2021~2022 学年度第一学期八年级语文期中练习

2021年11月2日

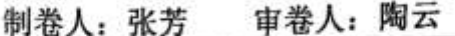

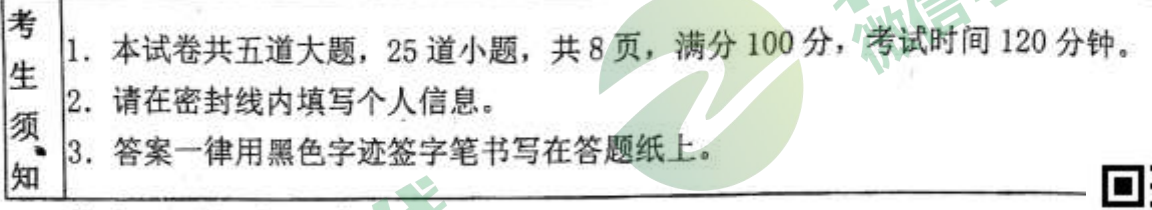

一、基础·运用(共14分)

金秋十月, 初二年级举办了"赏秋·品秋"的主题活动, 请阅读材料, 完 成相关任务。

活动一: 走讲秋日田野

(一) 下面是一位同学在阅读中摘录的一段文字。请阅读文段, 完成 1-3 题。 (共6分)

初秋的一场 zhòu 雨, 将天空洗得如碧玉般明澈。心随着白云的飘逸, 也 渐入了秋的意境。

田野上的万物都告别了夏天的 zào 热, 此时正静静地呈现出秋的沉稳和 ,昂扬【甲】黄澄澄的稻谷上,丰满的稻穗在虔诚地鞠着躬;挺拔的高粱,向天 空举起燃烧的火把; 1花生在地下结成一串串果实, 地表撑出了细细的缝; 红 薯在垄里长得壮壮的。一不小心就会冒出胖乎乎的脸蛋【乙】

此时此刻,你会深切地感到这秋天的素描里,有沉甸甸的内涵。

我喜欢秋的澄澈、秋的成熟,更喜欢秋的给予。②给予是世间万物最美的 言: BJ 孙 品质之一。秋,总会对那些辛勤的劳动者,无私地奉献出她的所有。

1. 根据注音, 请用楷书把填入 处的两个汉字依次书写在下面的横线上 分)

2. 对文中【甲】【乙】两处标点的判断, 最恰当的一项是 (2分)

A. 【甲】破折号 【乙】句号 B. 【甲】破折号 【乙】省略号

【乙】句号 2. (D, 人甲】冒号 C. 【甲】冒号 【乙】省略号

3. 请在划线句中找出表述有误的一句, 并改正过来。(2分)

表述有误的是: (2) (填序号)

修改: 排

活动二:踏访秋日山林。

(二) 下面是一位同学周末登山后写的一篇周记。请阅读文段, 完成 4-6 题 (共6分)

有人说秋天是悲凉的, 而野三坡的秋天却浓墨重彩, 绚丽奔放, 像极了陆 游所写的: "雨【甲】坏瓮新苔绿, 秋入横林数叶【乙】。"白草畔在夏天蓊 蓊郁郁,现在看上去,恰似被水化开的彩虹糖。沿着山间小路走来,树叶由绿 渐变黄变红、一路上满是诗意。

百里峡清风徐来, 沁人的清凉赶走了暑热, 绯红的海棠花将山谷装点得更 加绚烂。两边是陡峭的山壁, 脚下是潺潺的流水, 行走其间让人 ( ) 缭乱 流连忘返)。

满山的野果成熟了,松鼠——野三坡的小精灵,也进入了忙碌的状态,山 林里树叶沙沙作响。那不是秋风,是松鼠在储粮。

4. 在文中给加点字注音和横线处填入词语,全都正确的一项是(2分)

眼花缭乱 B. fei 眼花缭乱 A. fēj

C. fei 流连忘返 5 0. fěi 流连忘返

5. 在文中【甲】《乙】两处分别填上一个字, 使上下句对仗工整, 最恰当的 项是 (2分)

A 【甲】打 【乙】黄 B. 【甲】打 【乙】红

- C. 【甲】侵 【乙】黄 D. 【甲】侵 【乙】红
- 6. 请你结合上下文, 说说画线短语"被水化开的彩虹糖"在文中具体指什么。  $(2<sup>4</sup>)$

答: \_\_\_\_\_\_

活动三: 品味秋之气韵

7. 下面四个"秋"字, 是一位同学从历代名家书法作品中收集的。对这四幅书 法作品的欣赏,不恰当的一项是(2分)

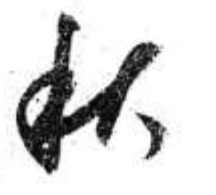

图一

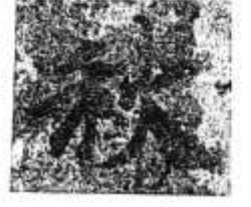

图二

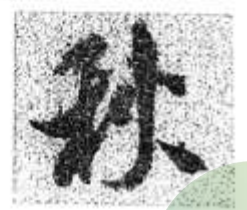

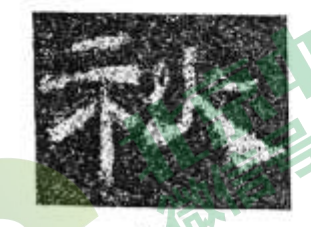

图四 .

冬三 A. 图一是草书, 笔势连绵, 写出了秋之灵动飞扬。 B. 图二是楷书, 字体方正, 写出了秋之端庄秀美。 S 图三是行书, 体态宽扁, 写出了秋之悠远绵长。 D. 图四是隶书, 蚕头雁尾, 写出了秋之沉稳厚重。

二、古诗文阅读 (共21分) (一) 默写 (共6分)

第2页,共8页

8. 晴初霜旦, \_\_\_\_\_\_\_\_\_\_\_\_\_。 (郦道元《三峡》) (1分) 9. 树树皆秋色, \_\_\_\_\_\_\_\_\_。 (王绩《野望》) (1分) 10. 几处早莺争暖树, \_\_\_\_\_\_\_\_。(白居易《钱塘湖春行》)(1分》) 11. \_\_\_\_\_\_\_, 烟波江上使人愁。(崔颢《黄鹤楼》(1分) 12. 曹操在《龟虽寿》中用"\_\_\_\_\_\_\_, \_\_\_\_\_\_\_\_" 来表达自己的雄心壮志, 让 人感受到一代枭雄的意气风发。(2分)

(二) 阅读《渡荆门送别》和《送灵澈上人》, 完成13-14题。(共7分)

渡荆门送别

李白 渡远荆门外,来从楚国游。 山随平野尽, 江入大荒流。 月下飞天镜,云生结海楼。 仍怜故乡水、万里送行舟。 送灵澈上人

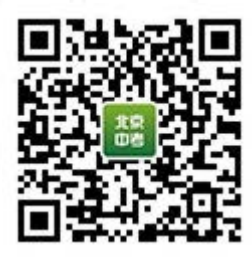

刘长卿

苍苍竹林寺。杏杏钟声晚。

荷笠带斜阳、青山独归远。

13. 请你发挥想象, 描述画线的两句诗所展现的画面。(3分)

答:

14. 读以上两首送别诗, 我们都能感受到诗人的深情。请你结合相关诗句, 说说 这两首诗分别是如何表达深情的。(4分)

答:

(三) 阅读下面文言文, 完成 15-17 题。(共8分)

【甲】

元丰六年十月十二日夜,解衣欲睡,月色入户,欣然起行。念无与为乐 者, 遂至承天寺寻张怀民。怀民亦未寝, 相与步于中庭。庭下如积水空明, 水 中藻、荇交横,盖竹柏影也。何夜无月?何处无竹柏?但少闲人如吾两人者 耳。

## $Z_1$

崇祯五年十二月,余住西湖。大雪三日,湖中人鸟声俱绝。是日更定矣,余 李<sup>①</sup>一小舟, 拥毳衣<sup>®</sup>炉火, 独往湖心亭看雪。雾凇沆砀<sup>9</sup>, 天与云与山与水, 上 下一白。湖上影子,惟长堤一痕、湖心亭一点、与余舟一芥、舟中人两三粒而已。

第3页,共8页

到亭上, 有两人铺毡对坐, 一童子烧酒炉正沸。见余大直曰, "湖中焉得更 有此人!"担余同饮。余强饮三大白®而别。问其姓氏,是金陵人,客此。及下 船, 舟子喃喃曰: "莫说相公痴, 更有痴似相公者。"

(张岱《湖心亭看雪》)。

BJ ZKao

【注】①孥(ná),撑(船)。②毳(cuì)衣,裘皮衣服。毳,鸟兽的细毛。③ 雾凇(song)沆(hàng)砀(dàng),冰花周围弥漫着白汽。雾凇,天气寒冷时, 雾冻结在树木的枝叶上形成的白色松散冰晶。流砀,白汽弥漫的样子。4三大白, 三大杯酒。白,古人罚酒时用的酒杯。

15. 下列选项中加点词的意思都相同的一项是(2分)

**X 解衣欲睡** 善解人意 B. 湖中人鸟声俱绝 四时俱备 负势竞上 C. 是金陵人, 客此 一 不速之客 D. 上下一白 16. 翻译文中两处画线句, 并依据上下文对其作出进一步理解, 全都正确的一项 是(2分)

A. 念无与为乐者, 遂至承天寺寻张怀民。

翻译: 念叨着没有和我一同享受这快乐的人, 就到承天寺寻找张怀民。

理解: 苏轼不愿独自赏月, 去找张怀民同赏。"遂"字体现出他的毫不迟 疑, 可见张怀民是他的知己, 是要分享快乐时首先想到的人。

B. 余孥一小舟, 拥毳衣炉火, 独往湖心亭看雪。

翻译: 我撑一条小船, 裹着裘皮衣服, 围着火炉, 独自前往湖心亭看雪。

理解: 冬夜严寒, 张岱却一个人撑船去西湖看雪。"独"字写出了张岱的 形单影只, 也让读者感受到他遗世独立的孤高和傲岸。

17. 古文写景, 或丰美, 或简淡, 往往各得其妙。以上两篇文章中的写景文字都 堪称妙绝, 请结合具体词句分析其妙处。(4分)

答:

## 三、名著阅读(5分)

18. 杨绛先生曾经说过: "书的意义大概就是用生活所感去读书, 用读书所得去 生活。"请结合《红星照耀中国》的具体内容,说说阅读名著对你产生的影 响。

答:

四、现代文阅读《共20分 (一) 阅读下列材料, 完成 19-21 题。(共8分)

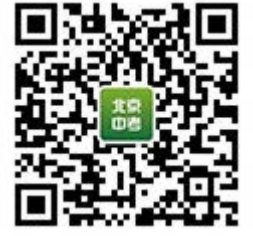

第4页,共8页

【材料一】

《周易》曰:"天行健,君子以自强不息;地势坤,君子以厚德载物。" 意思是说:天的运行刚健有力,君子应该像天的运行一样,自强不息,奋力向 前:大地的气势厚实和顺,君子应该像大地一样,有着承载万物的博大胸怀和。 高尚道德。已故国学大师张岱年先生曾用这句话概括我们中华民族的民族精 神。

中华文明是人类历史上几大古老文明中唯一没有中断的文明。这种现象本 身就证明了中华民族具有坚忍不拔的民族个性。五千年的文明史。中华民族走 过了艰难曲折的道路,我们的古代神话故事如女娲补天、羿射九日、 等 等、都反映了先民们战胜自然的决心和气概。

【材料二】

奥林匹克运动有一句著名的格言 -- "更快、更高、更强"。现代奥林匹 克运动的发起人顾拜旦曾经对此作出自己的解释:"\_\_\_,正如\_\_\_。其 实入 。"1920年, 国际奥委会正式确认"更快、更高、更强"为奥林匹克格 言, 并在当年的安特卫普奥运会上首次使用。虽然只有短短的六个字, 但其含 义却非常丰富,它不仅表示在竞技运动中要不畏强手、敢于斗争、敢于胜利, 而且鼓励人们在自己的生活和工作中永远进取、超越自我。将自己的潜能发挥 到极限。

【材料三】

2021年8月1日, 东京奥运会男子100米半决赛中, 中国"飞人"苏炳 添, 以9秒83的成绩排名小组第一, 成功入围男子100米决赛, 创造了新的亚 洲纪录, 成为首位闯进奥运会百米决赛的中国选手。在随后的决赛中, 苏炳添 获得第六名。创造了中国体育的历史。

半决赛中, 苏炳添在第三小组第四道。发枪前, 他揪了揪紧身衣, 双手合 十,大拇指与食指摆出一个"一厘米"的手势。赛后记者跟他求证手势的意 思,他说这是提醒自己"进步一点点就好"。

苏炳添的"进步一点点"是中国人的一大步,也是亚洲人的一大步。但是 这"一点点"是突破极限的挑战,是要建立在日复一日的训练与自我突破上。 苏炳添说,自己从9.99到9.91 (提高0.08秒) 用了3年时间。此后, 他又为 自己制定接下来的 0.01 秒的目标, "听起来 0.01 秒很少, 但是提高 0.01 秒要 付出很多的努力,我愿意去尝试。"

为此, 他保持严格的作息和饮食习惯, 坚持训练, 让自己的身体机能在32 岁还保持在巅峰状态。就是为了能不断实现"进步一点点"。

第5页, 共8页

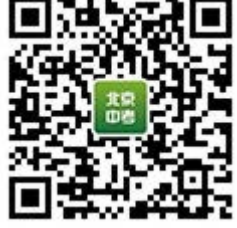

BJ ZKE

19. 依据上下文, 在【材料一】的横线处填入符合要求的故事名称。(2分)

 $\mathbb{Z}$ ,

答:

B) 2N 20. 依据上下文, 下列三句话依次填入【材料二】横线处恰当的一项是(3分)。

4奥运会最重要的不是胜利,而是参与

②最本质的事情并不是征服。而是奋力拼搏

3生活中最重要的事情不是成功,而是奋斗

A. 032 B. 023 C. 203 D. 302

21. 阅读【材料三】, 说说苏炳添的"进步一点点"同前两则材料中的"中华民

族精神"。"现代奥林匹克精神"有什么联系。(3分)

《我有过这样的老师》,完成 22-24 题。(共 12 分) 我有过这样的老师

陈志华

1我从小学四年级到高中二年级, 整整8年, 是在抗日战争中度过的。全 体同学寄宿在学校, 老师们带着我们在山沟里逃难流亡, 几次遭到日本侵略者 飞机的轰炸,从尸体堆里逃生,又从日本侵略者细菌战造成的鼠疫大流行中幸 存下来。我们年纪小,不懂事,老师们不但照料我们,保护我们,还在极其困 难的情况下给我们以高水平的教育, 肩膀上担着多么沉重的担子!

②我一生都敬仰他们,包括常常批评我不肯开口唱歌的音乐老师。你想, 在那种艰难危险的日子里,我们居然还有音乐课,而且上课还有风琴。有一次 土匪突袭,我们仓促出逃,两位农民抬着那架风琴,女音乐老师紧紧跟在后 面,一瘸一拐地在山路上跋涉,自己只背出来个小包裹。

3但我印象最深的还是语文老师。那时候, 学校一般都最重视语文课。语 文老师大多比较年长, 地位比较高, 在同事中受到尊敬。他们一般担任各年级 的"级任导师",大约相当于现在的"班主任"。简单地说,他们担当了为人 父母的责任, 跟学生的关系特别密切。我们都住在祠堂里或者庙宇里, 宿舍没 有门, 也没有窗。山区冬季很冷, 天天晚上, 身为级任导师的语文老师都要来 查铺,摸摸我们的手脚,拂去被面上薄薄的一层积雪,掖紧被角。春天雨多, 偶尔出太阳了,便督促我们把潮湿的被褥摊到坟头上去晒。我们团团坐在一 起,在暖和的阳光下脱了衣服捉虱子。老师见了,就到农民家里借了一个灶, 用煮猪食的大锅烧了满满一锅开水,叫我们一个个脱下内衣裤放到锅里煮一 煮。我们自己种粮、种菜、砍柴,到山上背来竹子搭房子。农民收了稻子之

第6页,共8页

后, 我们把地租来, 在禾兜下挖一锄头, 塞几粒豆子进去, 抓上一把草木灰, 天冷之前能收一茬豆子。级任导师,也就是语文老师,总和我们一起劳作。

4有两件事我永远不会忘记。有一年,日本侵略者为打通浙赣铁路,占领 了金华,向丽水进逼。老师们带着我们逃难。到了碧湖,山洪暴发,江水猛。 涨,不能渡船。我们几百个学生停在江边。这时候有很多中国军队也被阻在渡 口。突然间来了日本飞机, 一批又一批, 轮番轰炸、扫射。带领我们班的语文 老师,大喊大叫,把我们一个个按倒在公路边的水沟里。到了天色昏暗的时 候,屠杀终于过去。我们爬出水沟,看到一地的断肢残骸,血肉模糊,吓得两 腿发软,不会走路。老师叫我们闭上眼睛,连拖带挟,把我们弄到渡船上。这 时候水势弱了一点, 我们冒险过了江。我们这些学生, 居然没有一个伤亡。遗 憾的是,受到这样的惊吓,大部分同学在以后两三个月的时间里,情绪都不太 正常, 时时会顶撞老师。每当回忆起来, 我就想, 不知有没有伤了老师的心。

5另一件事是,日本侵略者曾经在浙江南部放过鼠疫病菌,造成严重的疫 情。我们学校在景宁,正靠疫区边缘,大家提心吊胆。有一天下午,我们下地 给白菜施肥、松土,当晚很累,早早睡了。第二天早晨,紧挨在我右侧的同学 ----我们的劳动组长, 竟莫名其妙地死在地铺上。那时根本没有医生, 大家都 猜测他死于鼠疫。鼠疫的传染非常厉害,唯一可以采取的办法是把尸体烧掉, · 把我隔离起来。我被关到一座孤零零的农舍的楼上。所有的人都认为我死定 了。我只好坐在墙角发呆,等死。没有什么人敢走近这座小楼,但一天三餐, 都有人把饭菜装在篮子里, 挂到一根绳子头上, 我自己把它吊上去。这位送饭 的人, 就是级任导师——我的语文老师。糊里糊涂过了一个星期, 我居然没有 死,危险期过了,被放回班里。这年我才13岁,初二的学生,受了这么大的折

磨, 一头扑进老师怀里放声痛哭。老师紧紧搂着我, 一起哭。

⑥老实说, 60年前老师是怎样教课的, 我记不清楚了, 但老师是怎样做人 的,我终生不能忘记,而且时时受到记忆的鞭策,不敢有负师恩。

⑦关于语文课上的情况,我还记得一些事儿。既然60年没有忘记,就是不 应该忘记也不可能忘记的了。

8那也是在景宁,我们的学校"撤退"过去,请了当地一位前清举人当语 文老师。这位老师在地方上声望很高,举止端庄,不苟言笑。每当空袭警报的 钟声一响,他便换上长袍马褂,打扮整齐,规行矩步走出我们当校舍的白娘娘 庙,站在荒坟头上,一听到敌机的声音,他就仰天大骂,从不躲避。同学年 少,不明白道理,笑他迂腐。可是他的授课终于镇住了我们的调皮。那时候没 有课本,教学内容由老师自己定,上课的时候写在黑板上,我们动手抄下来。 开学的第一堂课他也是穿戴整齐,走进教室门,庄重的看了我们一眼,缓缓转 身, 用非常漂亮的大字, 在黑板上写下"死去元知万事空, 但悲不见九州同。 王师北定中原日, 家祭无忘告乃翁"。然后, 低沉地朗读起来。我们虽然还 小,但国难当头,山河破碎,在日本侵略者逼迫下辞别父母颇沛流离,饱经苦

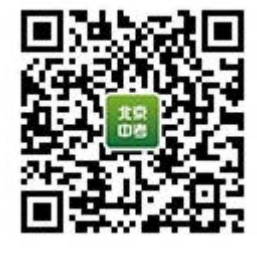

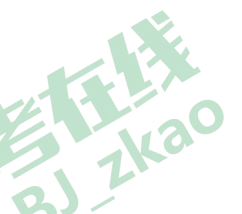

难,心头郁积着仇恨和悲愤。这首诗我们以前学过。懂得这是老师对我们的嘱 咐,爆发般的齐声应和,滚烫的泪珠洒满胸前。以后我们陆续又学了"三万里 河东入海,五千仞岳上摩天。遗民泪尽胡尘里,南望王师又一年"这样的许多。 诗。对祖国,对同胞刻骨铭心的爱,对自强、对自立坚定热烈的向往,就这样。 在我们心里种下了深深的根,哪怕天崩地裂,哪怕海枯石烂,决不能动摇。

(有删改)

22. 文章③-⑤段, 作者深情回忆了课堂之外的语文老师对学生无微不至的关坯, 请阅读相关文字, 完成下面的表格。(4分)

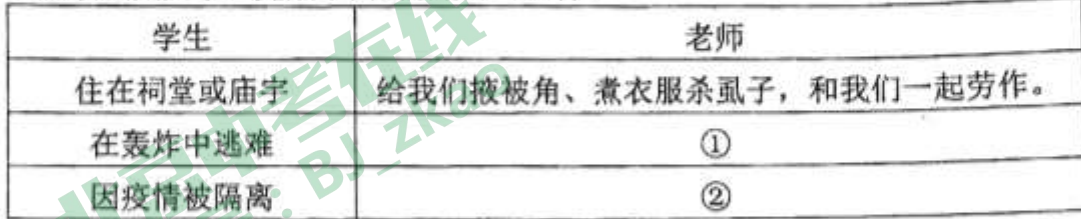

23. 文章第8段写到的语文老师,一定让你印象深刻。请结合老师课堂内外的表 现,说说这是一位怎样的老师。(4分)

答:

24. 文章题目"我有过这样的老师", 以平实的文字传达出丰富的情感。请结合 全文, 说说你的理解。(4分)

答:

## 五、写作(40分)

25. 从下面两个题目中任选一题,写一篇文章。

题目一: 我们的一生, 其实从不会真正孤单。回望一路走来的岁月, 一定有 一个我和他(她)或者它的美丽故事,让我们铭记、珍惜,也许如 今, 你仍然沉浸其中。请以"我和我的 (可以是一座城市, 一个家庭, 一个团队, 也可以是一个人, 一件物品……) "为题目, 写一篇作文。

题目二:请以"暮色四合,大地一片沉寂……"为开头,用上"秋天、森林、 月亮"这三个词语,发挥联想与想象,自拟题目,写一篇故事。

- 要求: (1) 请将作文题目抄写在答题卡上。
	- (2) 字数 600-800字。

(3) 不要出现所在学校的校名或师生姓名。

第8页,共8页